## **Präsenzaufgaben 4 26./27.10.2022**

Die Lösung der Aufgaben wird am Ende der Übung von Ihnen vorgestellt.

## **HashMaps**

In vielen Fachbüchern findet man am Ende ein Sachwortverzeichnis, auch unter der Bezeichnung Index bekannt. Ein Index besteht aus einer Übersicht aller wichtigen Begriffe im Buch und den Seitenzahlen, auf denen sich die Begriffe finden lassen. Auf dem folgenden Bild sehen Sie ein Beispiel für einen Index: Implementieren Sie eine Klasse Index, die ein solches Sachwortverzeichnis repräsentiert.

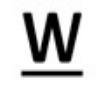

While-Schleife 135, 149 Wrapperklassen 16, 35, 70

- a) Schreiben Sie einen Default-Konstruktor, der einen leeren Index erzeugt.
- b) Schreiben Sie eine Methode wortHinzufuegen, die als Parameter einen Begriff (String) und eine Seitenzahl (**int**) übergeben bekommt. Begriff und Seitenzahlen sollen durch die Methode dem Index hinzugefügt werden. Beachten Sie: Jeder Begriff darf nur einmal im Index stehen, aber mit mehreren (unterschiedlichen) Seitenzahlen.
- c) Schreiben Sie eine Methode getAlleFundstellen(String wort), die eine ArrayList<Integer> mit allen Fundstellen von wort zurückgibt. Achten Sie auf die Datenkapselung. Ist wort nicht vorhanden, wird eine leere ArrayList zurückgegeben.
- d) Schreiben Sie eine Methode getErsteFundstelle(String wort), die die erste Seite zurückgibt, auf der das Wort gefunden wurde. Ist wort nicht vorhanden, wird -1 zurückgegeben.
- e) Schreiben Sie eine toString-Methode, die den aktuellen Status des Index zurückgibt. Der Status soll wie folgt aufgebaut sein: <begriff1>: [<seite1>, <seite2>, …, <seiteN>] <begriff2>: [<seite1>, <seite2>, …, <seiteN>]

Testen Sie Ihr Programm mit folgendem Beispiel:

```
 public class Test {
      public static void main(String[] args) {
             Index index = new Index();
             index.wortHinzufuegen("boolean", 1);
             index.wortHinzufuegen("boolean", 15);
            index.wortHinzufuegen("boolean", 3);
             index.wortHinzufuegen("boolean", 15);
             index.wortHinzufuegen("if", 45);
         index.wortHinzufuegen("if", 2);
         index.wortHinzufuegen("if", 10);
             index.wortHinzufuegen("if", 45);
             System.out.println(("index"));
             System.out.println(index);
            ArrayList<Integer> seiten = index.getAlleFundstellen("boolean");
            System.out.println("seiten = " + seiten);
            int ersteStelle = index.getErsteFundstelle("if");
            System.out.println("ersteStelle = " + ersteStelle);
      }
}
```
Es sollte folgende Ausgabe zu sehen sein:

index boolean: [1, 15, 3] if: [45, 2, 10] seiten =  $[1, 15, 3]$ ersteStelle = 2

Benutzen Sie zur Implementation der Aufgabe die Klasse HashMap.

## **Zusatzaufgabe**

- a) Schreiben Sie eine weitere Testklasse. Lesen Sie darin die Datei "zauberlehrling.txt" ein. Sie enthält die Ballade "Der Zauberlehrling" von Johann Wolfgang von Goethe. Sämtliche Satzzeichen sind bereits entfernt. Speichern Sie alle Wörter, die erstens groß geschrieben sind und zweitens mehr als 3 Buchstaben besitzen, mit der zugehörigen Zeilennummer im Index. Die erste Zeile hat die Zeilennummer 1.
- b) Geben Sie anschließend den Index aus.
- c) Fügen Sie neue Elemente in eine ArrayList sortiert ein, so dass die Zeilennummern geordnet ausgegeben werden.
- d) Benutzen Sie statt einer HashMap eine TreeMap, um die Wörter auch alphabetisch geordnet auszugeben.